# pca-using\_dicts

May 29, 2021

```
[2]: import numpy as np
     import pandas as pd
     import sklearn as sk
```

```
[3]: features = ['gdp', 'fdi', 'lcs', 'prd', 'gsp', 'ind', 'trd', 'acf', 'cns',
     ,→'trs', 'emp']
     reg\_codes = ['TBS', 'ADJ', 'GUR', 'IME', 'KAH', 'MTS', 'RLQ', 'SZS', 'SJV', <math>\Box,→'QQR', 'SHQ']
     years = [2010, 2011, 2012, 2013, 2014, 2015, 2016, 2017, 2018, 2019]
```
### **0.1 Prepare Data**

```
[4]: # result
    # two dicts named absolute and relative;
    # structure - {year: data, ...}
    # keys: year - vector dim 1X10
    # values: data - ndarray dim 11X11, reg_codes X features
    # ndarray population
    # dim 11X10
```

```
[5]: # import raw data in dataframes, transforming to ndarray
     absolute = \{\}for year in years:
        filepath = "dt/" + str(year) + "csv"absolute[year] = pd.read_csv(filepath, header=0).iloc[:, 1:].values
```
[6]: *# import population data in dataframe, transforming to ndarray* population = pd.read\_csv('dt/population.csv', header=0).iloc[:, 1:].values

```
[7]: # calculate relative indicators.
    relative = \{\}for idx, year in enumerate(years):
         relative[year] = absolute[year] / population[:, idx].reshape(11, 1)
```
### **0.2 Standartize Data**

```
[8]: from sklearn.preprocessing import StandardScaler
```

```
[9]: sc = StandardScalar()for year in years:
        absolute[year] = sc.fit_transform(absolute[year])relative[year] = sc.fit_transform(relative[year])
```
**0.3 PCA**

```
[10]: from sklearn.decomposition import PCA
      x = \{\}y = \{\}# explained ratio
      pca = PCA(n\_components=1)pca.fit(absolute[2010])
      for year in years:
          x[year] = pca.transform(absolute[year])pca.fit(relative[2010])
      for year in years:
          y[year] = pca.transform(relative[year])
```
## **0.4 Visualize**

```
[11]: import matplotlib.pyplot as plt
      import matplotlib.patches as patches
[12]: fig, ax = plt.subplots(figsize=(8,8))
      plt.scatter(x[2019], y[2019], color='navy')
      plt.annotate('Tbilisi', (9, 7.7))
      plt.annotate('Other Regions', (0, 4))
      rect = patches. Rectangle((-2.5, -2.5), 3.
      ,→5,6,linewidth=1,edgecolor='r',facecolor='none')
      ax.add_patch(rect)
      ax.plot(np.linalg, 11, 100), np.linalg, (–3, 11, 100), color='red', ∪,→linestyle='--')
      ax.set_title('Aggregated Region Data, 2019', fontsize = 14)
      plt.xlabel('absolute - pca')
      plt.ylabel('relative - pca')
```
[12]: Text(0, 0.5, 'relative - pca')

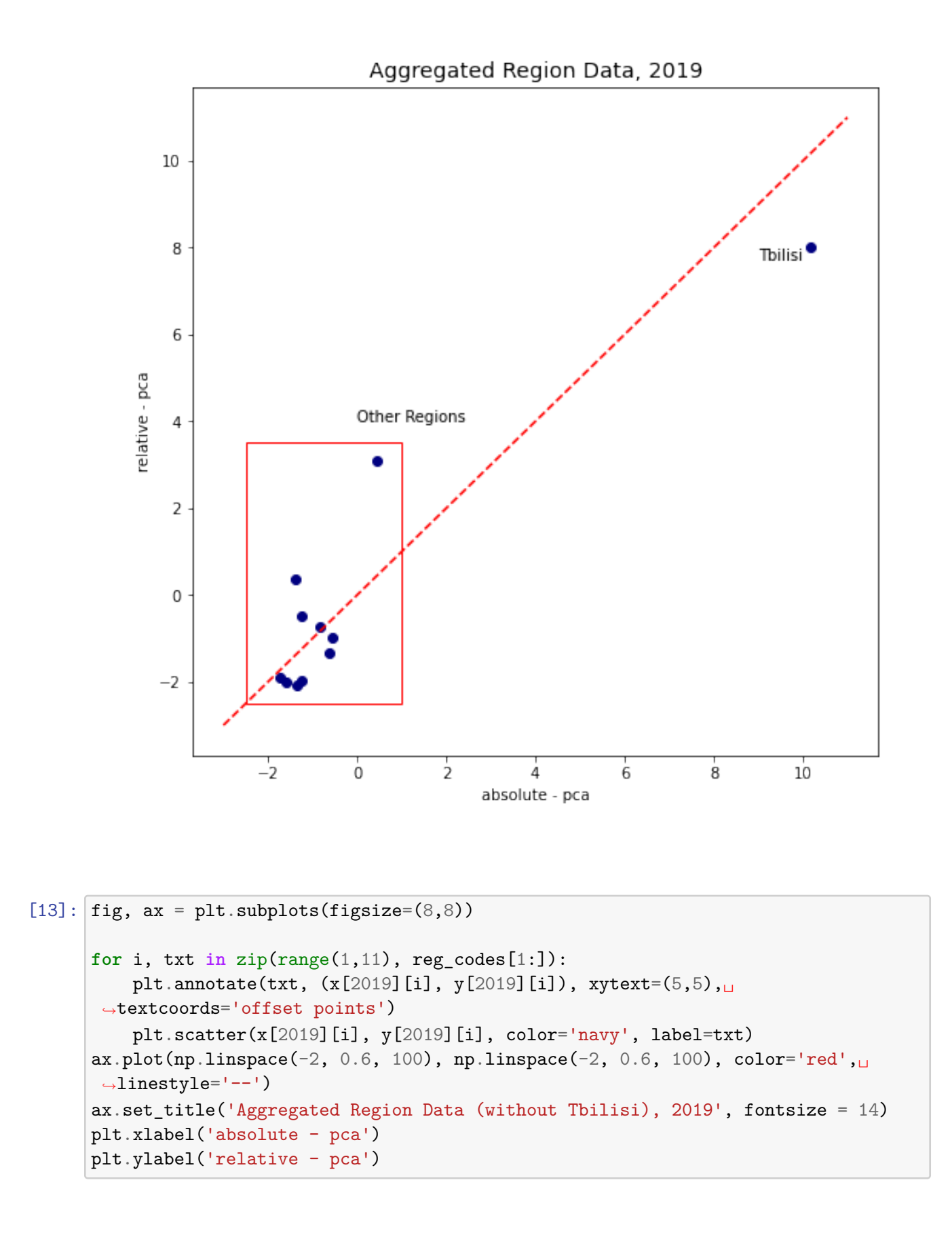

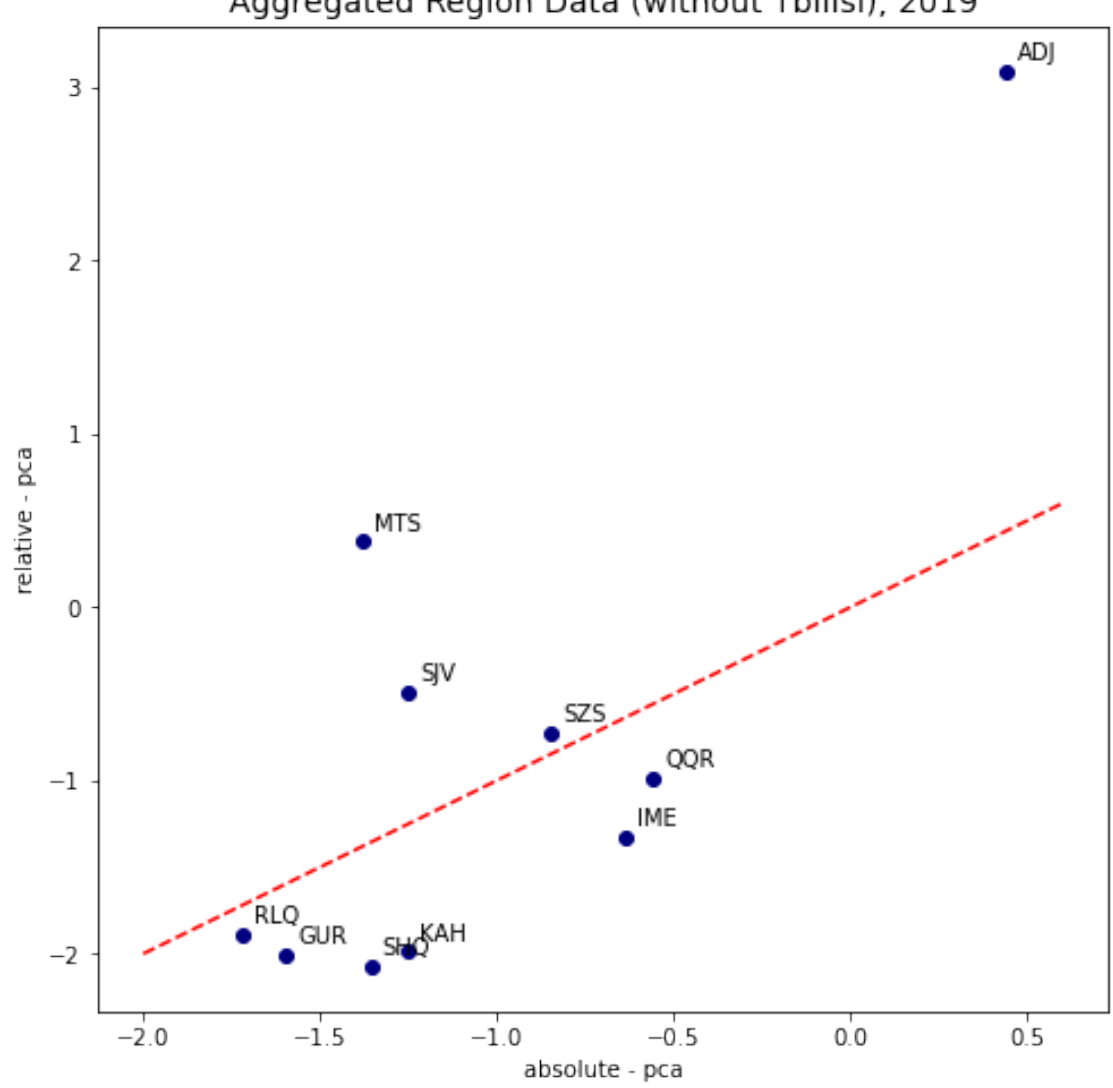

```
[14]: fig, ax = plt.subplots(figsize=(10,18), nrows = 5, ncols =2)
      fig.suptitle('Aggregated Region Data (without Tbilisi) (2010-2019)')
      fig.subplots_adjust(top=0.95)
      for i, year in enumerate([2010, 2012, 2014, 2016, 2018]):
          ax[i,0].scatter(x[year][1:], y[year][1:])
          ax[i,0].set_title(year)
          ax[i,0].set_xlim([-2,0.5])
          ax[i,0].set_ylim([-2.5,3.5])
          ax[i,0].grid()ax[i,1].scatter(x[year+1][1:], y[year+1][1:])
```

```
ax[i,1].set_title(year+1)
   ax[i,1].set_xlim([-2,0.5])ax[i,1].set_ylim([-2.5,3.5])ax[i,1].grid()ax[i,0].plot(np.linalg,2, 0.5, 100), np.linalg,2c(-2, 0.5, 100),,→color='red', linestyle='--')
   ax[i,1].plot(np.linalg, 1].plot(np.linspace(-2, 0.5, 100), np.linspace(-2, 0.5, 100),
,→color='red', linestyle='--')
```
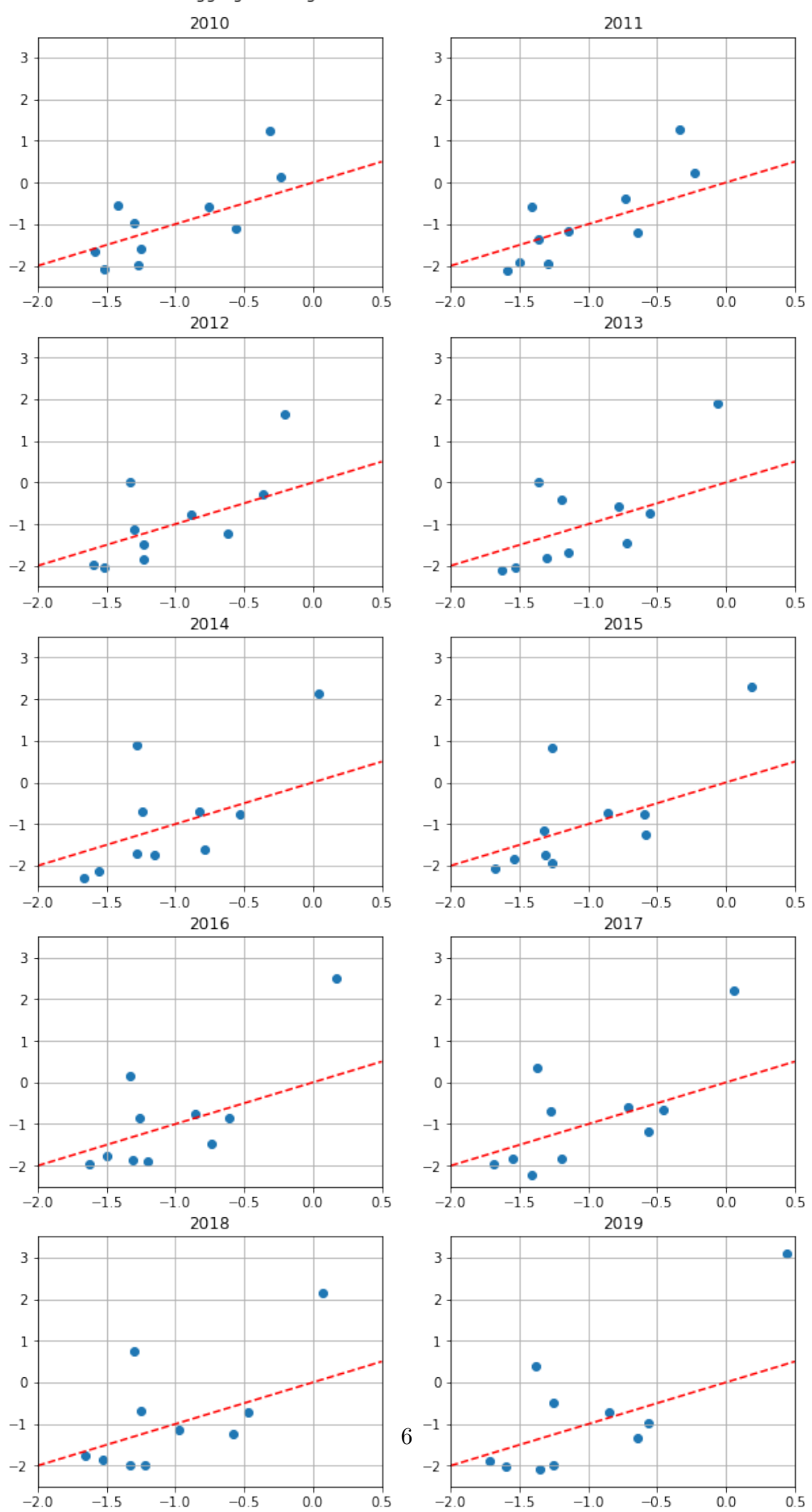

Aggregated Region Data (without Tbilisi) (2010-2019)

```
[15]: fig, ax = plt.subplots(figsize=(12,6),nrows = 1, ncols = 2)fig.suptitle('Aggregated Region Data (compare 2010 and 2019)')
      fig.subplots_adjust(top=0.9)
      for i, txt in zip(range(1,11)), reg\_codes[1:]):
         ax[0].annotate(txt, (x[2010][i], y[2010][i]), xytext=(5,5),,→textcoords='offset points')
          ax[0].scatter(x[2010][i], y[2010][i], color='navy', label=txt)
      ax[0].plot(npu1inspace(-2, 0.6, 100), npu1inspace(-2, 0.6, 100), color='red',,→linestyle='--')
      ax[0].set_title('2010', fontsize = 12)
      ax[0].set xlim([-2, 0.7])ax[0].set_ylim([-2.5,3.5])
      for i, txt in zip(range(1,11)), reg\_codes[1:]):
         ax[1].annotate(txt, (x[2019][i], y[2019][i]), xytext=(5,5),,→textcoords='offset points')
         ax[1].scatter(x[2019][i], y[2019][i], color='navy', label=txt)
      ax[1].plot(np.linalg, 0.6, 100), np.linalg, 0.6, 100), color='red', ω,→linestyle='--')
      ax[1] . set\_title('2019', fontsize = 12)ax[1].set_xlim([-2,0.7])ax[1].set_ylim([-2.5,3.5])
```
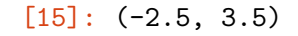

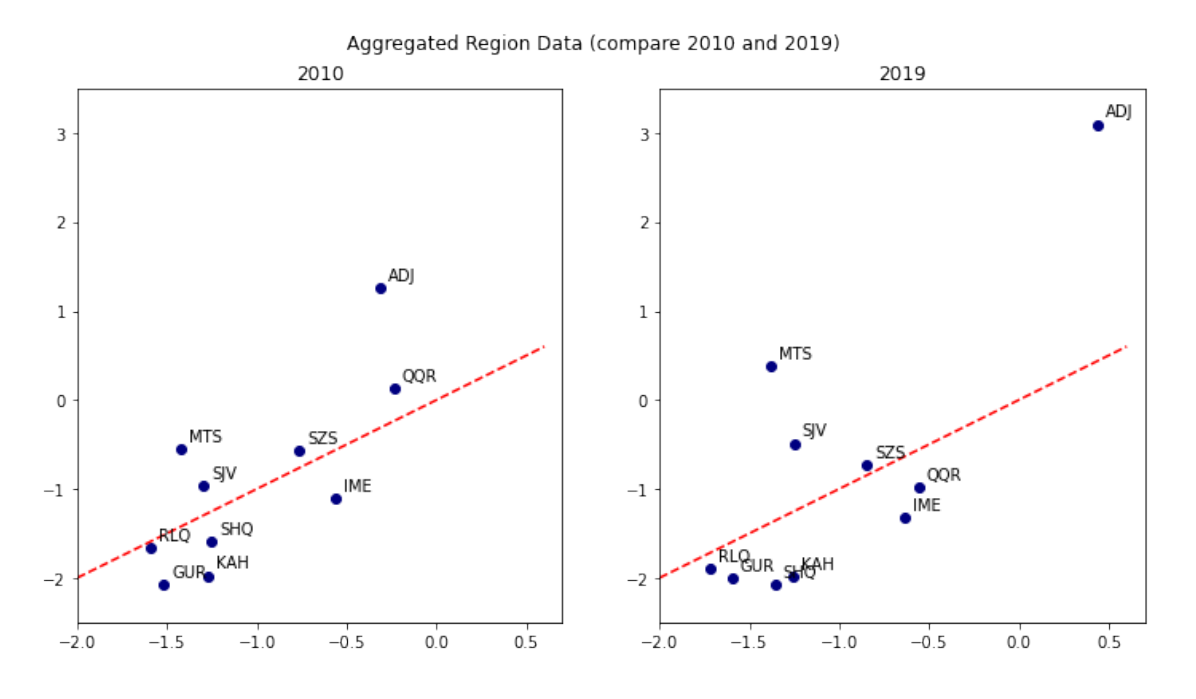

#### **0.5 Calculations**

```
[16]: import scipy as sp
[17]: # calculate centroids. centroid - for all regions; centroid other - for
\Box,→regions without TBS
      centroid = \{\}centroid other ={}
      for year in years:
          centroid[year] = [x[year] \text{ mean}(), y[year] \text{ mean}()]
          centroid_other[year] = [x[year][1:] \dots ] = [x[year][1:] \dots ]][18]: centroid
[18]: \{2010; [-4.0371746350005693e-17, -1.0092936587501423e-16]2011: [-1.4130111222501992e-16, 4.0371746350005693e-17],
       2012: [2.0185873175002847e-17, 1.6148698540002277e-16],
       2013: [-8.074349270001139e-17, 4.0371746350005693e-17],
       2014: [-1.2111523905001707e-16, 1.6148698540002277e-16],
       2015: [1.6148698540002277e-16, 3.431598439750484e-16],
       2016: [-8.074349270001139e-17, -2.0185873175002846e-16],
       2017: [-1.8167285857502563e-16, 0.0],
       2018: [0.0, -8.074349270001139e-17],
       2019: [-1.4130111222501992e-16, 3.6334571715005125e-16]}
[19]: centroid_other
[19]: [2010: [-1.023465299770003, -0.9126987473171153],2011: [-1.025366499471027, -0.9196702794815351],
       2012: [-1.0259369697893532, -0.9099822728330084],
       2013: [-1.0289054411984488, -0.8887836637820667],
       2014: [-1.026980478752908, -0.858113718522713],
       2015: [-1.021605242297669, -0.8379267395609545],
       2016: [-1.0271670792001142, -0.8733888023574418],
       2017: [-1.0159793650998146, -0.8404805962100536],
       2018: [-1.024550925256365, -0.8522401828207219],
       2019: [-1.0166541808841676, -0.8014340611022404]}
[20]: # calculate pairwise distances. dist
      dist = \{\}for year in years:
          dist_raw = sp.spatial.distance.pdist(np.concatenate((x[year], y[year]),\Box,→axis=1), 'euclidean')
          dist[year] = np.round(sp.spatial.distance.squareform(dist_raw),2)
```
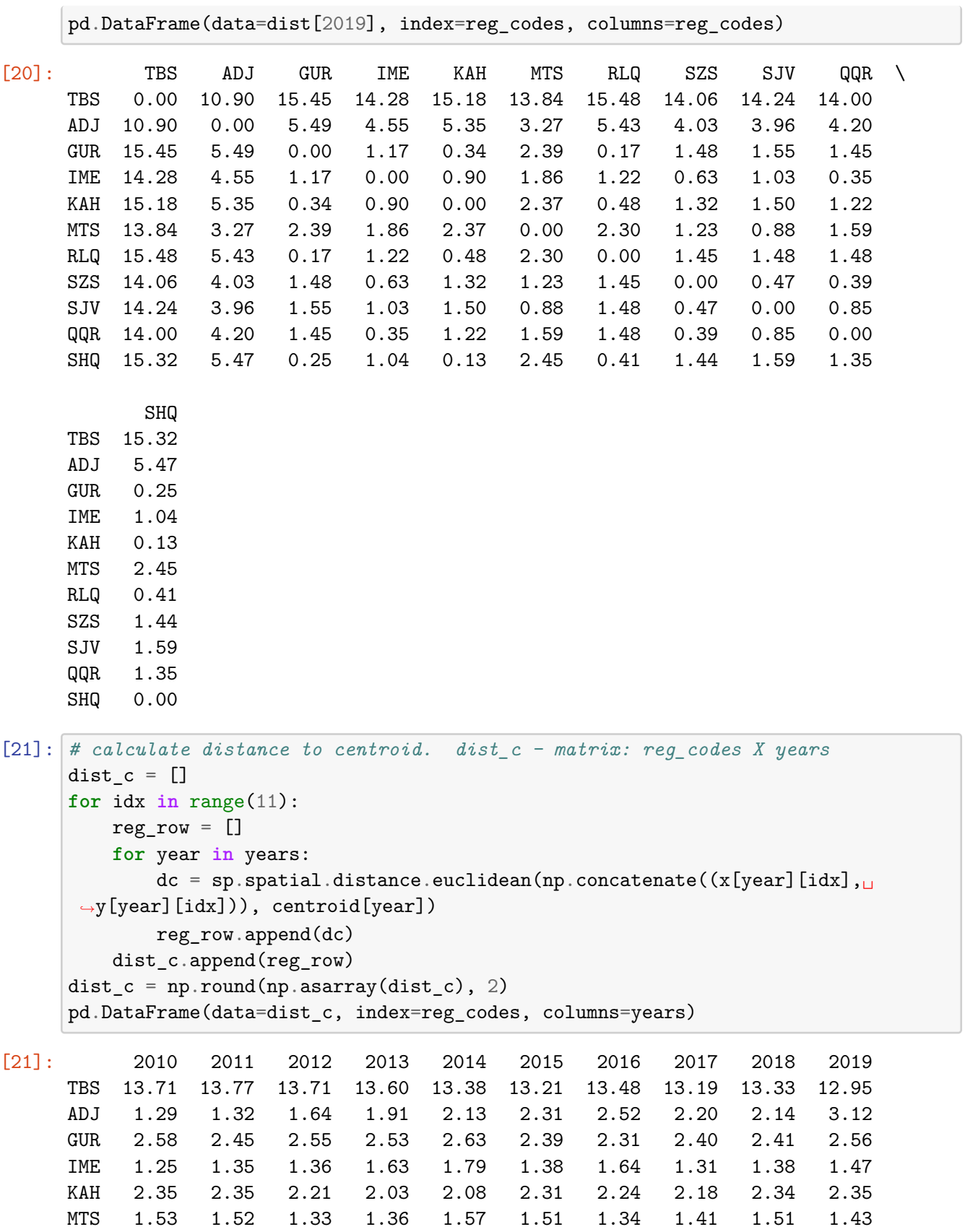

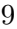

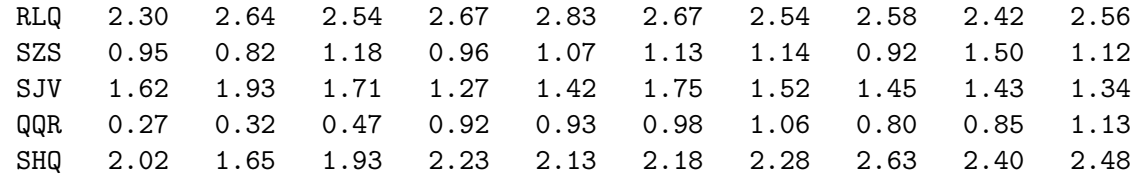

```
[22]: \# calculate distance to centroid for cluster (without TBS). dist c other \vdash,→matrix: reg_codes X years
     dist c other = []for idx in range(1,11):
         reg row = []for year in years:
             dc = sp.spatial.distance.euclidean(np.concatenate((x[year][idx],,→y[year][idx])), centroid_other[year])
             reg_row.append(dc)
         dist_c_other.append(reg_row)
     dist_c_other = np.random(np.asarray(dist_c_other), 2)pd.DataFrame(data=dist_c_other, index=reg_codes[1:], columns=years)
[22]: 2010 2011 2012 2013 2014 2015 2016 2017 2018 2019
     ADJ 2.28 2.30 2.67 2.96 3.17 3.36 3.59 3.22 3.19 4.16
     GUR 1.27 1.12 1.24 1.24 1.37 1.12 1.00 1.12 1.13 1.33
     IME 0.50 0.47 0.51 0.66 0.78 0.60 0.66 0.57 0.60 0.65
     KAH 1.09 1.08 0.95 0.79 0.89 1.13 1.03 1.00 1.16 1.21
     MTS 0.53 0.51 0.98 0.95 1.78 1.67 1.07 1.23 1.63 1.24
     RLQ 0.94 1.32 1.21 1.37 1.57 1.40 1.23 1.29 1.11 1.30
     SZS 0.43 0.62 0.19 0.41 0.26 0.19 0.21 0.40 0.29 0.18
     SJV 0.28 0.56 0.34 0.51 0.27 0.43 0.24 0.29 0.28 0.39
     QQR 1.31 1.39 0.91 0.49 0.50 0.44 0.42 0.59 0.57 0.49
     SHQ 0.71 0.29 0.62 0.96 0.88 0.95 1.03 1.43 1.19 1.32
[23]: # calculate coefficient
     coeff = []for idx in range(11):
         coeff_row = []for year in range(10):
             coeff\_row.append(abs(rownd((dist_c[idx, year]/dist_c[:, year].mean()),
      ,→2)))
         coeff.append(coeff_row)
     coeff = np.random(np.asarray(coeff), 2)pd.DataFrame(data=coeff, index=reg_codes, columns=years)
[23]: 2010 2011 2012 2013 2014 2015 2016 2017 2018 2019
```
TBS 5.05 5.03 4.92 4.81 4.61 4.57 4.62 4.67 4.62 4.38 ADJ 0.48 0.48 0.59 0.68 0.73 0.80 0.86 0.78 0.74 1.06 GUR 0.95 0.89 0.92 0.89 0.91 0.83 0.79 0.85 0.84 0.87 IME 0.46 0.49 0.49 0.58 0.62 0.48 0.56 0.46 0.48 0.50

KAH 0.87 0.86 0.79 0.72 0.72 0.80 0.77 0.77 0.81 0.80 MTS 0.56 0.56 0.48 0.48 0.54 0.52 0.46 0.50 0.52 0.48 RLQ 0.85 0.96 0.91 0.94 0.97 0.92 0.87 0.91 0.84 0.87 SZS 0.35 0.30 0.42 0.34 0.37 0.39 0.39 0.33 0.52 0.38 SJV 0.60 0.70 0.61 0.45 0.49 0.60 0.52 0.51 0.50 0.45 QQR 0.10 0.12 0.17 0.33 0.32 0.34 0.36 0.28 0.29 0.38 SHQ 0.74 0.60 0.69 0.79 0.73 0.75 0.78 0.93 0.83 0.84

```
[37]: # changings in dinamics
      rate_67 = np.round((coeff>0.67).sum(axis=0)*100/11, 2)
      rate_33 = np.round((coeff<0.33).sum(axis=0)*100/11, 2)
      rate_33_67 = 100 - rate_67 - rate_33fig, ax = plt.subplots(figsize=(10,5))plt.title('Share of Regions Dinamics by Degree of Inequality (2010-2019)')
      plt.bar(years,rate_33,color='r',hatch='xx')
      plt.bar(years, rate_33_67, color='g', hatch='///', bottom=rate_33)
      plt.bar(years, rate_67, color='b', hatch='\\\\\\', bottom=(rate_33_67+rate_33))
      plt.xticks(years)
```
- [37]: ([<matplotlib.axis.XTick at 0x157a812aa00>, <matplotlib.axis.XTick at 0x157a812a9d0>, <matplotlib.axis.XTick at 0x157a8128580>, <matplotlib.axis.XTick at 0x157a81a2760>, <matplotlib.axis.XTick at 0x157a81a2c70>, <matplotlib.axis.XTick at 0x157a81a91c0>, <matplotlib.axis.XTick at 0x157a81a96d0>, <matplotlib.axis.XTick at 0x157a81a9be0>, <matplotlib.axis.XTick at 0x157a81a27f0>, <matplotlib.axis.XTick at 0x157a81a9760>], [Text(0, 0, ''), Text(0, 0, ''), Text(0, 0, ''), Text(0, 0, ''), Text(0, 0, ''), Text(0, 0, ''), Text(0, 0, ''), Text(0, 0, ''), Text(0, 0, ''),
	- Text(0, 0, '')])

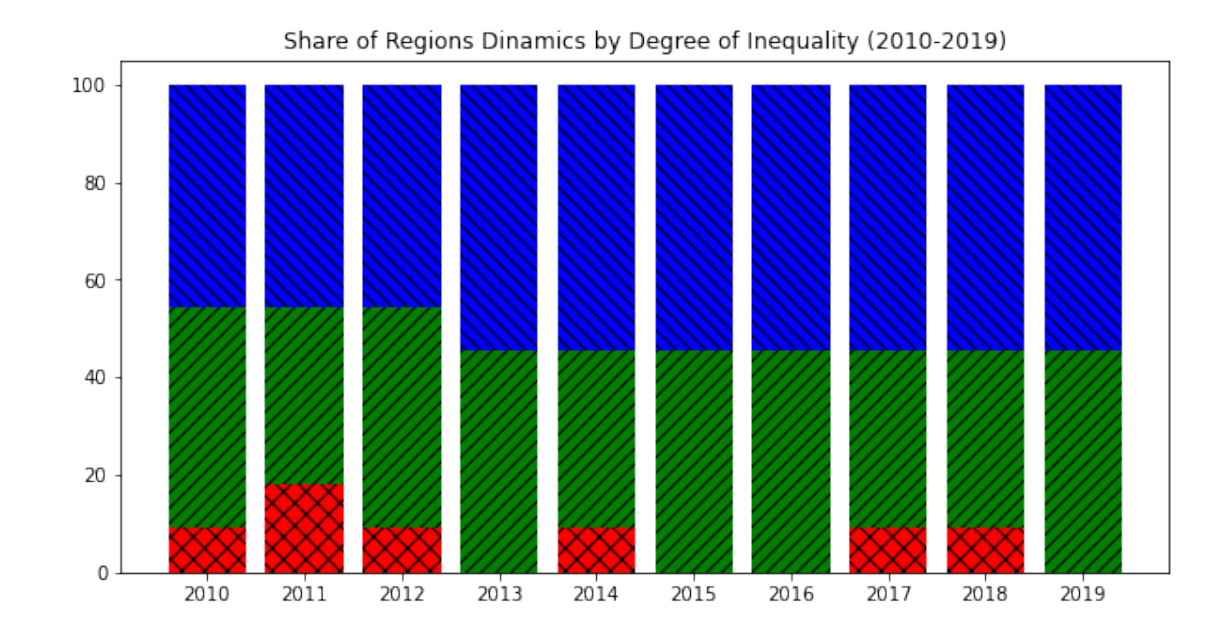

```
[51]: # each regions share in common inequality
      sum_sq\_coeff = (coeff[:, -1]*coeff[:, -1]).sum()each_rate = []for idx in range(len(reg_codes)):
         each_rate.append(np.round(coeff[:, -1][idx]*coeff[:, -1][idx]*100/
      ,→sum_sq_coeff, 1))
      pd.DataFrame(data=each_rate, index=reg_codes, columns=['rate'])
```
[51]: rate

TBS 79.5 ADJ 4.7 GUR 3.1 IME 1.0 KAH 2.7 MTS 1.0 RLQ 3.1 SZS 0.6 SJV 0.8 QQR 0.6 SHQ 2.9

12